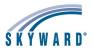

### Attendance

#### Session Session Title

- Attendance Letter Setup
- How to Achieve Accurate Attendance Reporting 8
- Attendance Setup and Entry Processing

# Grading

- Session Session Title
  - Gradebook Setup Preparing for New Year 2 3 GPA Calculation\Honor Roll\Class Rank\Transcripts
  - Understanding Standards Gradebook 4
  - 6 Grading Procedures and Discrepancies
  - Custom Report Cards Standard
  - 8 Secondary Gradebook overview
  - Custom Report Cards Secondary Administration of EA+/Gradebook
  - 10

# **Data Analytics - Student**

#### Session Session Title

- Student Data Reporting Overview 2019 Edition 1
- Custom Forms Basic Uses ٦
- 4 Data Mining - Beginners Data Mining - Advanced
- Maintaining and Cleaning up Data 10 Getting the Most Out of Custom Forms

### **Exploring Skyward - Student**

Session Title Session

- Omlativ Review Student\* 3
- SMS Student Features
- Newer Users and Refresher Student 6 Family/Student Access using the Mobile Application
- Student Discipline Overview
- . Test Score Setup
- 10 Skylert/School Messenger

# IT

### Session Title

- What's New in IT Services?
- Disaster Recovery Planning Troubleshooting and Support
- Top IT Services Tech Issues 8
- . Database Maintenance
- Advanced SQL/ODBC Configuration 10

### **Business Office**

#### Session Title Session

- Account Management Reporting 1
- Security Mgmt Review incl/Acct Clearance/PO Groups 1 Fixed Assets Overview 2
- State Reporting-Budget/Financial Reports
- SMS Business Features
- Requisitions and PO Receiving
- AP and SBAA Reporting Budgeting Options
- 6 SBAA Transaction Processing
- Expense Reimbursements
- Finance Preparing for Year End Processing
- A/P Processing and Reporting A-Z 0
- Finance Tips and Tricks 9
- 10 Finance Transaction Importing Options

### **HR Staff**

#### Session Session Title

- HR Data Reporting Overview Task Manager for H/R Payroll Tasks 1
- Employee Management Year End Roll
- Affordable Care Act Reporting
- Salary Notifications and Online Forms 5
- HR Custom Forms
- State Reporting HR
- 8 **Profile Options**
- Salary Negotiations Overview Bargaining & Budgeting 9
- 10 HR/Payroll Tips & Tricks

# **Exploring Skyward - Finance/HR**

#### Session Title Session

#### Fixed Assets Overview 2

- 4 Newer Users and Refresher - FIN/HR
- 8 Insurance Tracking Overview
- Salary Negotiations Overview Bargaining & Budgeting 9

# Scheduling

Recommended Tracks

#### Session Title Session

- Future Scheduling Getting started 2
- 4 Returning Student Online Registration
- 5 Current Yr Scheduling/Course Codes/Reporting

## **Student State Reporting**

- Session Title Session
  - Skyward and Ed-Fi: A Comprehensive Overview
  - 2 TN EPSO Tracking State Course Codes Utilities
  - 3 Ed Fi Data Corrections\*
  - 5 Ed Fi and NCLB/CPM/Special ProgramsTabs
  - Student ADM Troubleshooting 6
  - Ed Fi Data Corrections\*
  - Student State Reporting Year End and Year Start
  - 10 Transportation State Reporting process \* Repeated

# Teacher

#### Session Title Session

- Gradebook Setup Administration Preparing for New Year 2
- 3 GPA Calculation\Honor Roll\Class Rank\Transcripts
- 4 Understanding Standards Gradebook
- Grading Procedures and Discrepancies 6
- Secondary Gradebook Overview 8

# Payroll

8

8

9

10

Session

7

9

10

- Session Session Title HR Data Reporting Overview
  - 2 Task Manager for H/R Payroll Tasks
  - Payroll, Time Off, Subtracking School Year End Reminders 2
  - State Reporting Payroll
  - Affordable Care Act Reporting Λ
  - 5 Pavroll - Entry and Verification
  - True Time Troubleshooting Profile Options

State Reporting- TCRS

Session Title

State Reporting- TCRS

HR/Payroll Tips & Tricks

Insurance Tracking Overview

**TN Finance/HR State/Federal Rept** 

State Reporting HR/Payroll Reports

Affordable Care Act Reporting

State Reporting-Budget/Financial Reports